## **Verlauf der Linie HX3**

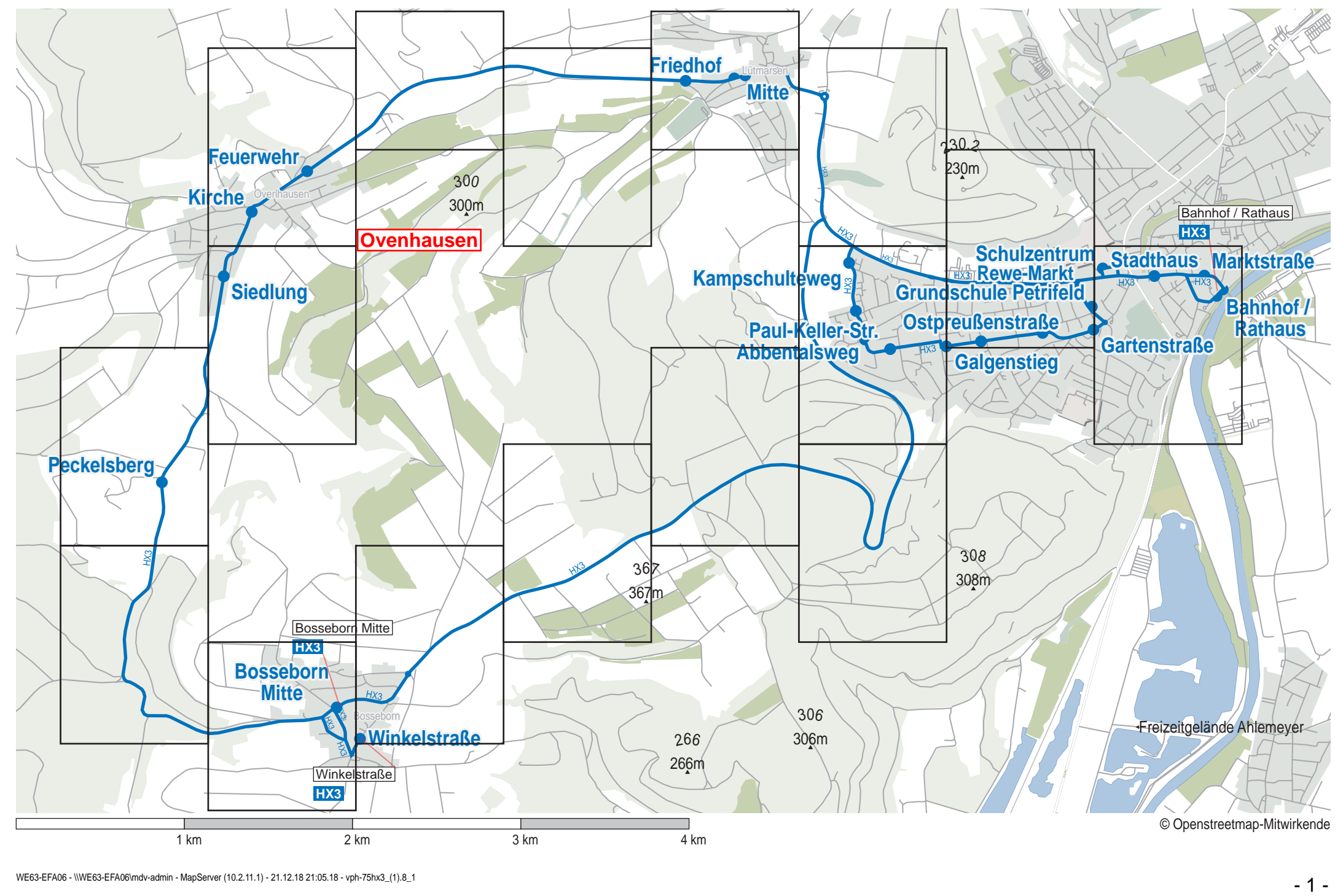